# $\sqrt{2}$ **Configuration Summary**

### **Configuration Summary** reports cover:

- Performance of Barracuda Web Application Firewall features such as Load Balancing, Rate Control, Learning, etc.
- Details of digital certificates including issuing date, expiry date, and associated services
- Details of accounts, their users, privileges assigned to them, permitted operations, etc.
- Names of the URL Profiles, Parameter Profiles, Header ACLs and URL ACLs associated with a service

The following table provides a detailed description of each report in the **Configuration Summary** section:

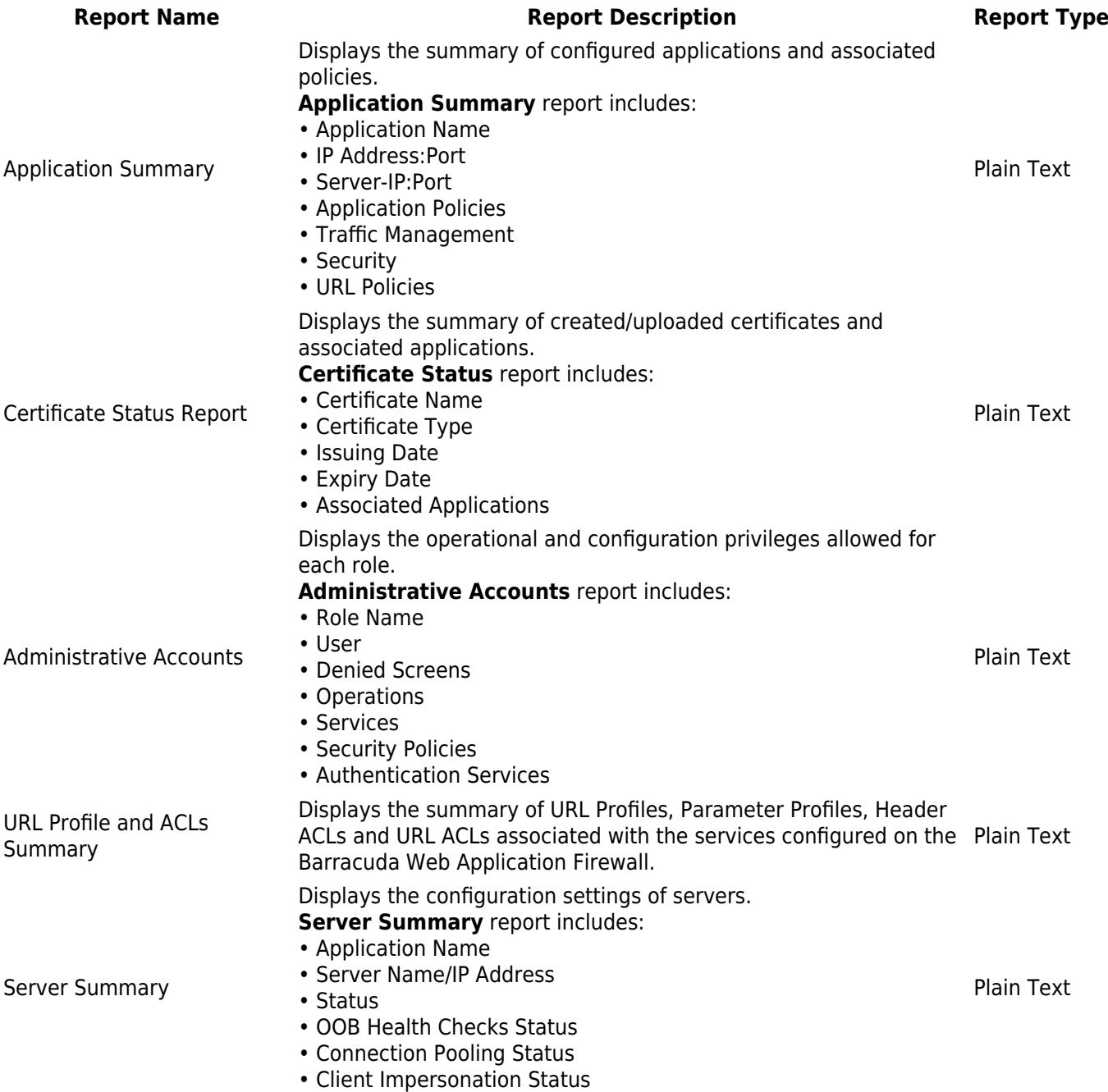

#### **Example for Application Summary Report**:

## Barracuda Web Application Firewall

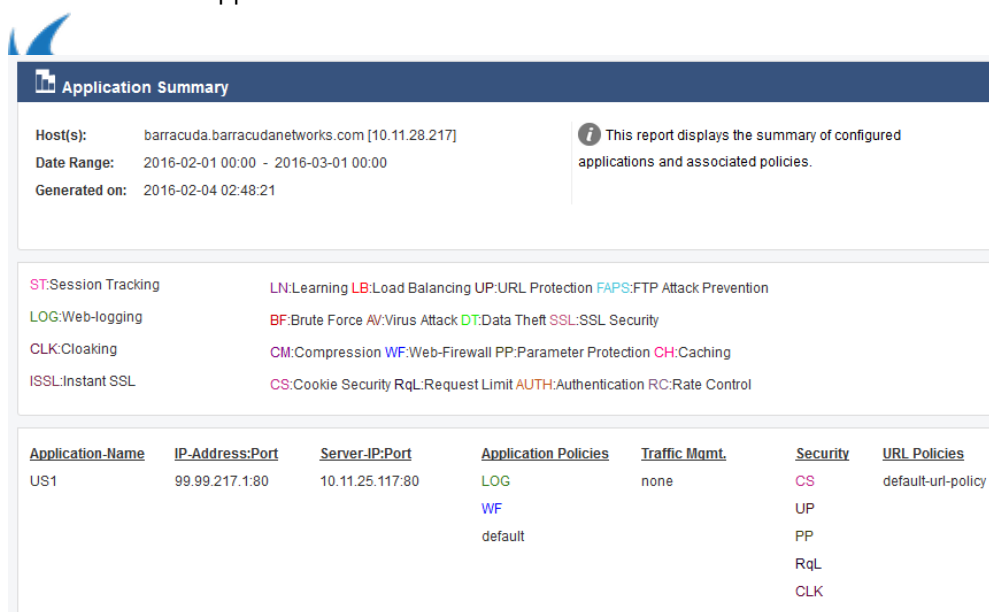

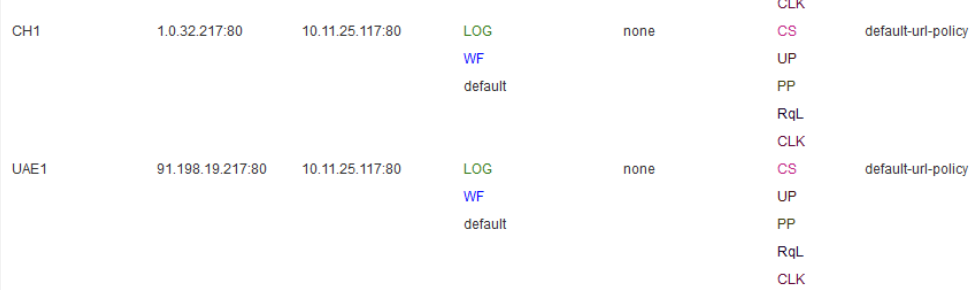

## **Example for Certificate Status Report**:

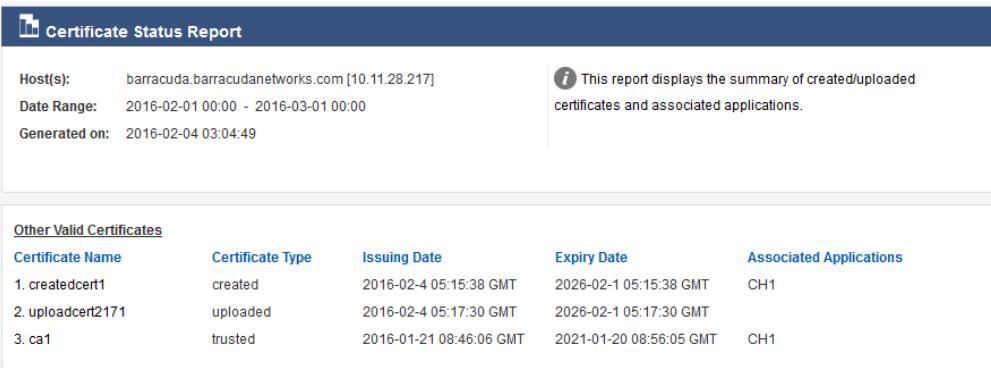

# **Example for Administrative Accounts Report**:

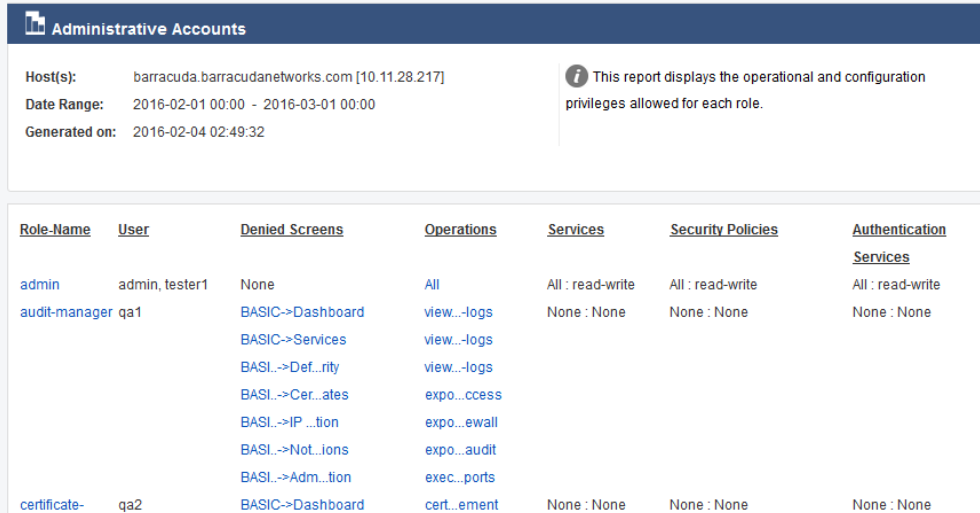

Configuration Summary 2 / 4

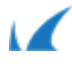

## **Example for Server Summary Report**:

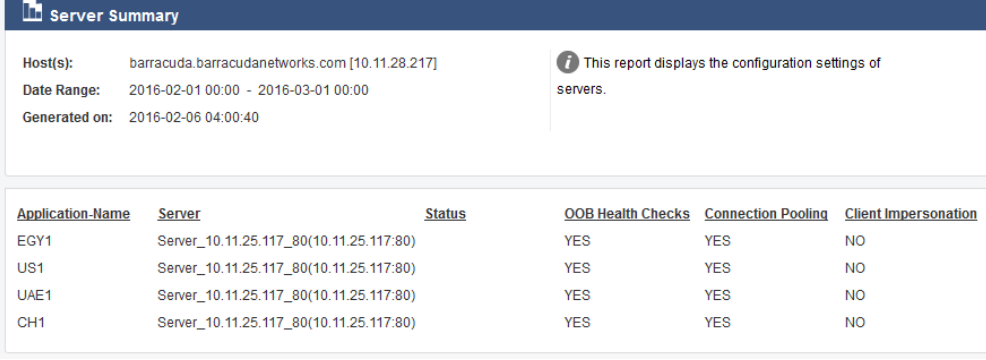

Barracuda Web Application Firewall

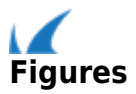